Принято: на заседании Педагогического совета Протокол от 28 «августа» 2023 г №16

**верждено** аймназии №13 **DERTOD MA** Р.Б. Стихина от 31 «авпуста» 2023г.  $-01.09$ 

# Программа реализации профориентационного минимума МАОУ – гимназии № 13 (проект программы развития «ШАГ В БУДУЩЕЕ»)

В современном обществе все более актуальной становится проблема создания профессионального условий для успешного самоопределения выпускников общеобразовательных учебных заведений. Ее важнейший аспект - организация сопровождения профессионального самоопределения учащихся с учетом их способностей и интересов, а также потребности общества. В современном обществе значимо социальнопрофессиональное сопровождение молодежи в решении вопросов профессионального самоопределения и планирования профессиональной карьеры.

Актуальность профессионального самоопределения школьников подчеркивается и в современной концепции профильного обучения на уровне общего образования, ориентированной на индивидуализацию обучения и социализацию обучающихся и предполагающей за счет изменений в структуре, содержании и организации образовательного процесса более полно учитывать интересы, склонности и способности учащихся, создавать условия для обучения старшеклассников в соответствии с их профессиональными интересами и намерениями в отношении продолжения образования.

Данная программа разработана в соответствии с Федеральным законом от 29 декабря 2012 г. № 273-ФЗ «Об образовании в Российской Федерации» (с изменениями от 24.07.2023 N 385-ФЗ); Методическими рекомендациями по организации внеурочной деятельности, направленными письмом Минпросвещения России от 05 июля 2022 г. № ТВ-1290/03; примерной рабочей программой воспитания для общеобразовательных организаций (одобрена решением федерального учебно-методического объединения по общему образованию, протокол от 23 июня 2022 г. № 3/22); федеральным государственным образовательным стандартом основного общего образования, утвержденным приказом Министерства образования и науки Российской Федерации от 17 декабря 2010 г. № 1897; федеральным государственным образовательным стандартом среднего общего образования, утвержденным приказом Министерства образования и науки Российской Федерации от 17 мая 2012 г. № 413; примерной рабочей программой курса внеурочной деятельности «Билет в будущее» (одобрена решением федерального

учебно-методического объединения по общему образованию, протокол от 29 сентября 2022 г. № 7/22); примерной рабочей программой курса внеурочной деятельности «Профориентация» (одобрена решением федерального учебно-методического объединения по общему образованию, протокол от 25 августа 2022 г. № 5/22), методическими рекомендациями по реализации профориентационного минимума в образовательных организациях Российской Федерации от 17 августа 2023 г. № ДГ-1773/05.

проекта: формирование у обучающихся готовности самостоятельно Цель планировать реализовывать перспективы персонального образовательно- $\overline{\mathbf{H}}$ профессионального маршрута в условиях свободы выбора профиля обучения и сферы будущей профессиональной деятельности в соответствии со своими возможностями, способностями и с учетом требований рынка труда.

### Задачи проекта:

Создание условий для формирования осознанного выбора профессии в соответствии со своими способностями, психофизическими данными и потребностями общества.

Формирование у гимназистов знаний об организации производства страны, современном оборудовании, о путях профессиональной подготовки.

Развитие интереса к будущей профессии, формирование у обучающихся положительной мотивации к трудовой деятельности и внутренней готовности к осознанному и самостоятельному выбору жизненного и профессионального пути.

Организация и проведение различных мероприятий по профессиональной  $\bullet$ ориентации гимназистов.

Разработка и внедрение элективных курсов.  $\bullet$ 

Оказание помощи подросткам с низким уровнем мотивации профиля.  $\bullet$ 

Включение в профориентационную работу программы, предусматривающей обучающихся «группы риска»  $(c)$ прогнозируемыми затруднениями поддержку трудоустройства);

Формирование у учащихся навыков самостоятельной познавательной деятельности, подготовка их к решению задач различного уровня сложности.

научно-исследовательской Повышение учащихся мотивацию К y деятельности.

профориентационной Развитие нормативно-правового обеспечения деятельности в образовательных организациях;

Включение профориентационную работу профессиональных  $\overline{B}$ образовательных организаций, организаций ВО, компаний-работодателей, центров занятости населения, родительского сообщества и пр.

#### Содержание проекта

Содержание предполагает спецификацию по шести возрастным группам: возрастные группы соответствуют каждому из классов - с 6-го по 11-й. Все виды активностей и материалов разрабатываются с учетом возрастных особенностей ориентированы на разные возрастные группы. обучающихся и Ha основе проанализированной информации был выбран базовый уровень (рекомендованная учебная нагрузка - не менее 40 часов в год).

Проект реализуется через урочную, внеурочную, внешкольную образовательную деятельность в условиях сетевого взаимодействия школы с социальными структурами: профессиональными учебными заведениями, центрами профессиональной ориентации, службой учреждениями, занятости, предприятиями, организациями. Проект осуществляется с учетом возрастных особенностей учащихся, преемственности в содержании, формах и методах работы в начальной, основной, средней школе.

Профессиональная ориентация в общеобразовательном учреждении включает в себя профессиональное следующие компоненты: просвещение, развитие профессиональных интересов и склонностей, профессиональную консультацию, социально - профессиональную адаптацию.

Основные направления работы

1. Организационно-методическая работа. Информационно-аналитическая деятельность.

2. Совместная работа школы с учреждениями вузами, предприятиями, библиотеками города, участие во всероссийском проекте «Билет в будущее».

3. Организация работы с родителями учащихся и выпускниками школы.

4. Мониторинг качества профориентационной работы.  $\bullet$ 

5. Воспитательная работа. Важность, ценность и сложность профессий. Конкурсы профориентационной направленности (в т.ч. в рамках Российского движения школьников, Юнармии, реализации проектов «Россия - страна возможностей», чемпионатов «Абилимпикс», «Профессионалы» и др.) Посещение лекций в образовательных организациях СПО и ВО (УрФУ, УрГЭУ, УрГЮУ, УГМУ).

6. Профильные классы. Образовательная организация самостоятельно выбирает профильность обучения в классе (технологический, гуманитарный, социальноэкономический класс), с учетом мнения родительской общественности, обучающихся гимназии, а также актуального запроса от государства. Заключение договора о сетевом взаимодействии с профессиональными образовательными организациями (компаниямиработодателями).

Работа с учениками включает:

-встречи с интересными людьми, представителями профессий, представителями высших учебных заведений и предприятий-работодателей;

-экскурсии на предприятия, ВУЗы;

-факультативные занятия, кружки по интересам, углублённое изучение предметов;

-помощь в определении необходимости дополнительного образования и выборе курсов в школе или за её пределами;

-анкетирование учащихся;

-комплексное профориентационное сопровождение на протяжении всего времени обучения в школе (консультации, тестирование, занятия, тренинги т.д.).

Работа с родителями

-индивидуальные беседы и консультации для родителей учеников;

-лекции для заинтересованных родителей об их вкладе в выборе ребёнком профессии и получении соответствующего образования;

-проведение классных и общешкольных родительских собраний;

-анкетирование родителей.

## Циклограмма мероприятий

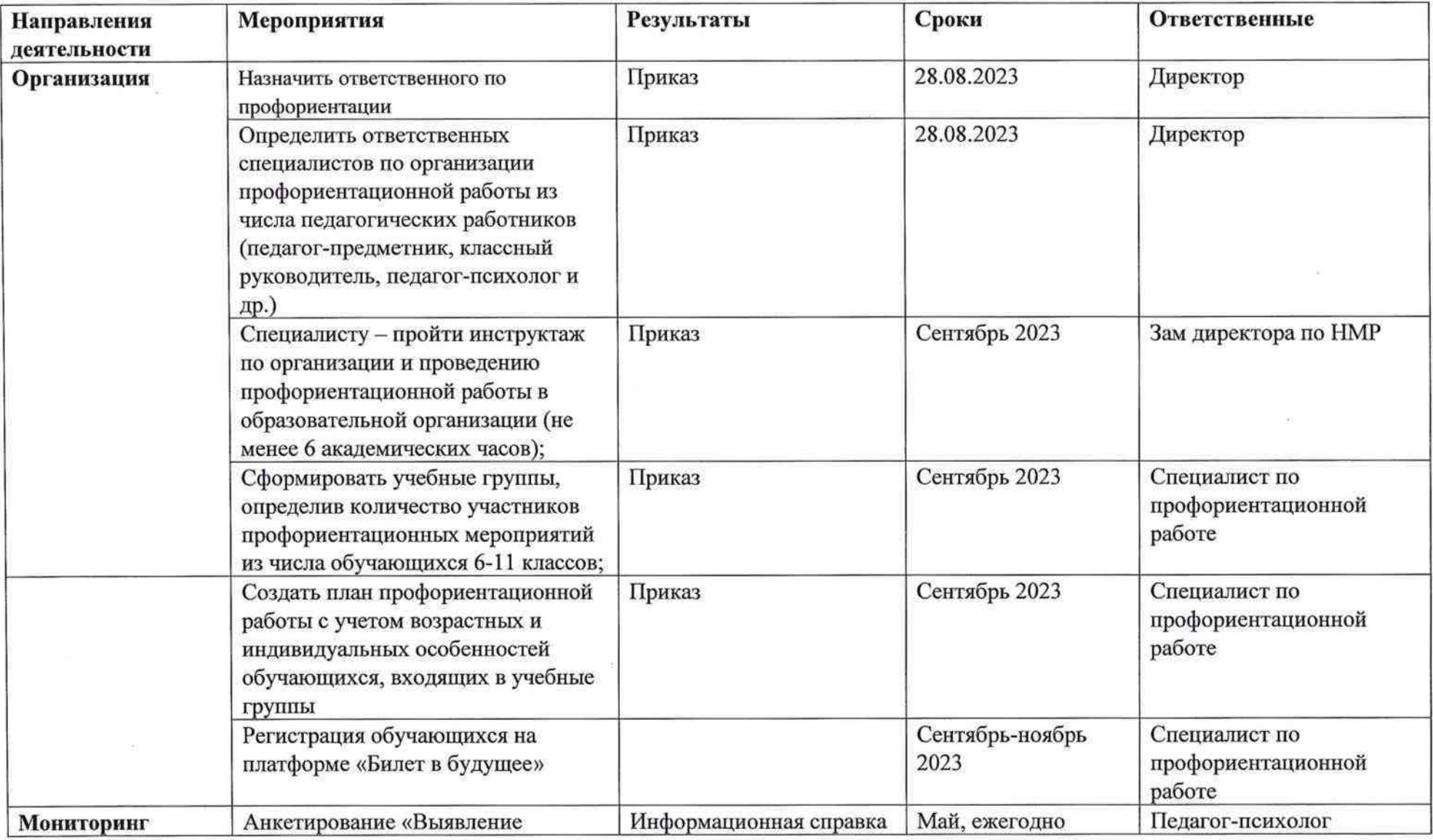

![](_page_5_Picture_9.jpeg)

 $\sim$ 

 $\mathfrak{H}^2$  . The contract of the contract of the contract of the contract of the contract of the contract of the contract of the contract of the contract of the contract of the contract of the contract of the contract of

![](_page_6_Picture_8.jpeg)

 $\sim$ 

 $\alpha$ 

![](_page_7_Picture_4.jpeg)

 $\bar{\mathcal{A}}$ 

![](_page_8_Picture_13.jpeg)

 $\sim 10^{-10}$ 

 $\overline{\mathcal{M}}$ 

 $\sigma_{\rm eff}$  and  $\sigma_{\rm eff}$ 

# План профориентационной работы на 2023/2024 учебный год

![](_page_9_Picture_4.jpeg)

![](_page_10_Picture_1.jpeg)

![](_page_11_Picture_1.jpeg)

![](_page_12_Picture_4.jpeg)

 $\frac{1}{2} \frac{1}{2} \left( \frac{1}{2} \right) \left( \frac{1}{2} \right) \left( \frac{1}{2} \$ 

![](_page_13_Picture_4.jpeg)

 $\mathbb{R}^2$ 

![](_page_14_Picture_18.jpeg)

Сотрудник, ответственный за реализацию мероприятий профориентационного минимума: Гарминович Т.В.

Заместитель директора

Антонова С.М.

(подпись)

#### Ожидаемые результаты:

1. Создан банк достаточной информация о профессии и путях ее получения. Без ясного представления о содержании и условиях труда в избираемой профессии школьник не сможет сделать обоснованного ее выбора. Показателем достаточности информации в данном случае является ясное представление им требований профессии к человеку, конкретного места ее получения, потребностей общества в данных специалистах.

2. Проявление потребности у гимназистов в обоснованном выборе профессии. Показатели сформированности потребности в обоснованном профессиональном выборе профессии - это самостоятельно проявляемая школьником активность по получению необходимой информации о той или иной профессии, желание (не обязательно реализуемое, но проявляемое) пробы своих сил в конкретных областях деятельности, самостоятельное составление своего профессионального плана.

3. Сформированная уверенность школьника в социальной значимости труда, т.е. сформированное отношение к нему как к жизненной ценности. По данным исследований жизненных ценностей обучающихся старших классов, отношение к труду как к жизненной ценности прямо соотносится у них с потребностью в обоснованном выборе профессии.

4. Высокая степень самопознания школьника. От того, насколько глубоко он сможет изучить свои профессионально важные качества, во многом будет зависеть обоснованность его выбора. При этом следует учитывать, что только квалифицированный специалист может дать школьнику достаточно полную и адекватную информацию о его профессионально важных качествах.

5. Наличие у обучающегося обоснованного профессионального плана. Обоснованность профессионального выбора справедливо считается одним из основных критериев эффективности профориентационной работы. Показателем обоснованности является умение соотносить требования профессии к человеку со знаниями своих индивидуальных особенностей, те из них, которые непосредственно влияют на успех в профессиональной деятельности, т.е. профессионально важные качества.